# Microsoft office

СОДЕРЖАНИЕ КУРСА 36 ЧАСОВ

## Структура курса

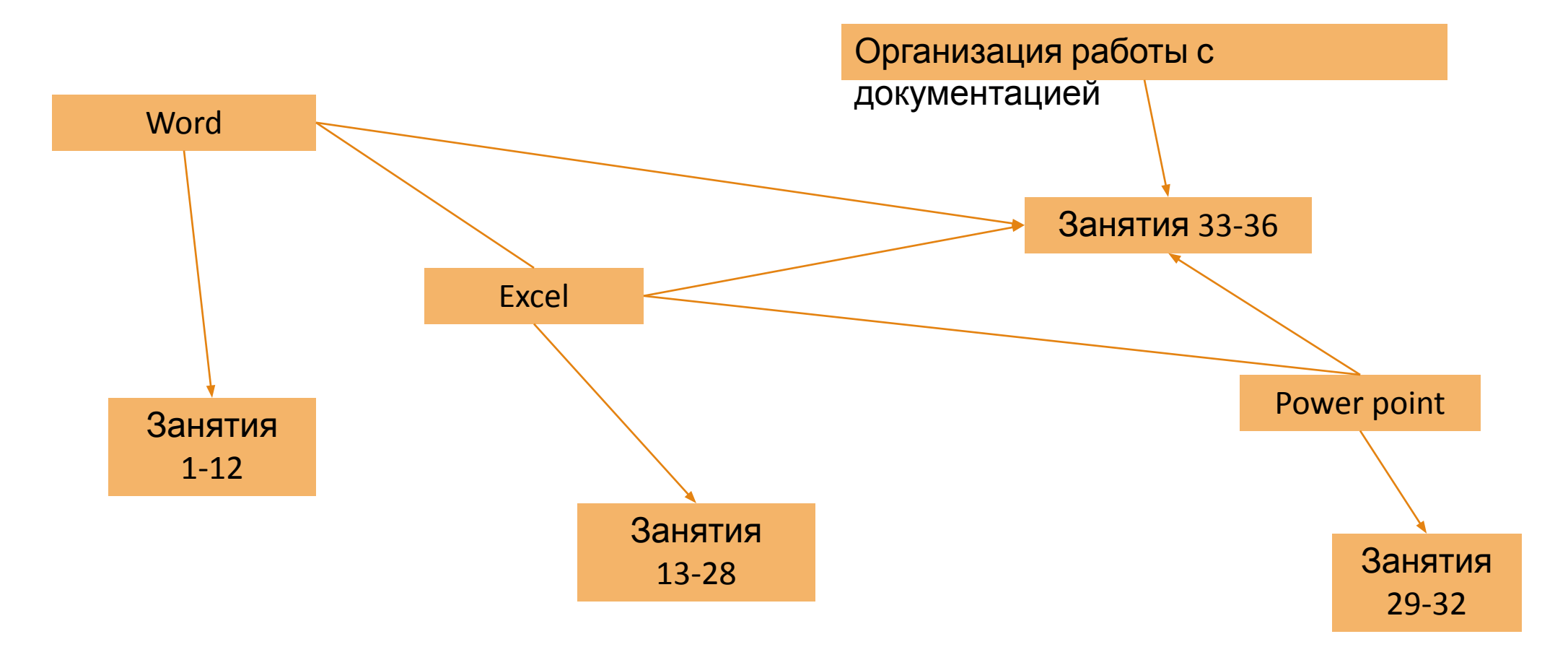

#### Microsoft word

•Форматирование абзацев

- •Применение к абзацем отступов и интервалов
- •Сортировка абзацев

•Фоматирование нумерованных и маркированных списков

•Форматирование таблиц

•Применение таблиц к форматированию документов

#### Microsoft Excel

•Выравнивание данных в ячейке

•Заполнение ячеек при помощи маркера заполнения и прогрессии

•Относительные и абсолютные ссылки

•Форматы чисел

•Сортировка данных

•Заполнение таблицы в режиме формы

•Мастер функции

•Организация работы с листами рабочей книги

### Microsoft Power point

- •Создание презентации
	- Применение шаблона дизайна
	- Форматирование шрифта
	- Рисование и вставка графики
	- Выбор цвета, типа линий и заливка
- •Настройка анимации
- ▪Демонстрация презентации

# Организация работы с документами

#### ▪Шаблоны

- Использование готовых
- Создание собственных
- **-Microsoft Office Binder**